## **Lease Code**

The Lease Code screen is used to manage all the codes of lease amount that will be used on Lease screen. This screen can be accessed from Tank Management > Lease Codes menu.

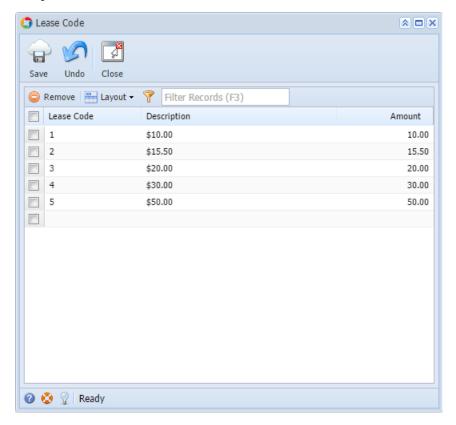

## Field Description

Lease Code - A unique identifier for the Lease Code.

Description - A brief description of he Lease code.

Amount - This is the equivalent Lease amount or rate.

## Related Topic

How to Add a New Record in Maintenance Screens

How to Delete a Record in Maintenance Screens

## Pages

• How to Open the Lease Code Screen